# **Basic Data Types (cont.)**

### Data Types in C

#### Four Basic Data Types

- Char (1 Byte = 8 Bits)
- Int (4 Byte)
- Float (single precision 4 Byte)
- Double (double precision 8 Byte)

### Type Modifiers

#### Signedness

- Unsigned: target type will have unsigned representation
- Signed: target type will have signed representation (this is the default if omitted)

#### Size

- Short: target type will be optimized for space and will have width of at least 16 bits.
- Long: target type will have width of at least 32 bits.
- Long Long: target type will have width of at least 64 bits

# Type Comparison

| Name             | Description                                                  | Size*                                                                                                    | Range*                                                         |
|------------------|--------------------------------------------------------------|----------------------------------------------------------------------------------------------------|----------------------------------------------------------------|
| char             | Character or small integer.                                  | LIDVIE                                                                                                    | signed: -128 to 127<br>unsigned: 0 to 255                      |
| short int(short) | Short Integer.                                               | LZIIMIES                                                                                                    | signed: -32768 to 32767<br>unsigned: 0 to 65535                |
| int              | Integer.                                                     | IADVIES                                                                                                    | signed: -2147483648 to 2147483647<br>unsigned: 0 to 4294967295 |
| long int(long)   | Long integer.                                                | LANCE TO SECURE A SECURE A SECURE A SECURE A SECURE A SECURE A SECURE A SECURE A SECURE A SECURE A SECURE A SE | signed: -2147483648 to 2147483647<br>unsigned: 0 to 4294967295 |
| bool             | Boolean value. It can take one of two values: true or false. | 1byte                                                                                                    | true or false                                                  |
| float            | Floating point number.                                       | 4bytes                                                                                                    | +/- 3.4e +/- 38 (~7 digits)                                    |
| double           | Double precision floating point number.                      | 8bytes                                                                                                    | +/- 1.7e +/- 308 (~15 digits)                                  |
| long double      | Long double precision floating point number.                 | 8bytes                                                                                                    | +/- 1.7e +/- 308 (~15 digits)                                  |
| wchar_t          | Wide character.                                              | 2 or 4 bytes                                                                                                   | 1 wide character                                               |

#### Char vs. Int

- char a = '1';
  - Takes 1 byte in memory Stores byte "011 0001"
  - ASCII printable characters

| Binary   | Oct | Dec  | Hex | Glyph | Binary   | Oct | Dec | Hex | Glyph | Binary   | Oct | Dec | Hex | Glyph |
|----------|-----|------|-----|-------|----------|-----|-----|-----|-------|----------|-----|-----|-----|-------|
| 10 0000  | 040 | 22   | 20  |       | 100 0000 | 100 | C 4 | 40  | _     | 110 0000 | 140 | 00  | 60  | × .   |
| 010 1111 | 057 | 7 47 | 2F  | /     | 100 1111 | 117 | 79  | 4F  | 0     | 110 1111 | 157 | 111 | 6F  | 0     |
| 011 0000 | 060 | 48   | 30  | 0     | 101 0000 | 120 | 80  | 50  | Р     | 111 0000 | 160 | 112 | 70  | р     |
| 011 0001 | 061 | 49   | 31  | 1     | 101 0001 | 121 | 81  | 51  | Q     | 111 0001 | 161 | 113 | 71  | q     |
| 011 0010 | 062 | 50   | 32  | 2     | 101 0010 | 122 | 82  | 52  | R     | 111 0010 | 162 | 114 | 72  | r     |
| 011 0011 | 063 | 51   | 33  | 3     | 101 0011 | 123 | 83  | 53  | S     | 111 0011 | 163 | 115 | 73  | S     |
| 011 0100 | 064 | 1 52 | 34  | 4     | 101 0100 | 124 | 84  | 54  | Т     | 111 0100 | 164 | 116 | 74  | t     |
| 011 0101 | 065 | 53   | 35  | 5     | 101 0101 | 125 | 85  | 55  | U     | 111 0101 | 165 | 117 | 75  | u     |
| 011 0110 | 066 | 5 54 | 36  | 6     | 101 0110 | 126 | 86  | 56  | V     | 111 0110 | 166 | 118 | 76  | V     |
| 011 0111 | 067 | 7 55 | 37  | 7     | 101 0111 | 127 | 87  | 57  | W     | 111 0111 | 167 | 119 | 77  | w     |
| 011 1000 | 070 | 56   | 38  | 8     | 101 1000 | 130 | 88  | 58  | Х     | 111 1000 | 170 | 120 | 78  | х     |
| 011 1001 | 071 | 57   | 39  | 9     | 101 1001 | 131 | 89  | 59  | Υ     | 111 1001 | 171 | 121 | 79  | у     |
| 011 1010 | 072 | 58   | ЗА  | :     | 101 1010 | 132 | 90  | 5A  | Z     | 111 1010 | 172 | 122 | 7A  | Z     |
| 011 1011 | 073 | 59   | 3B  | ;     | 101 1011 | 133 | 91  | 5B  | [     | 111 1011 | 173 | 123 | 7B  | {     |
| 011 1100 | 07/ | 1 60 | 30  |       | 101 1100 | 134 | 02  | 50  | ١ .   | 111 1100 | 174 | 124 | 70  | 1     |

#### Char vs. Int

- int a = 1;
  - Takes 4 bytes in memory
  - Stores 0000 0000 (first 3 bytes)
  - Stores 0000 0001 (as last byte) in memory

\_

- ASC II characters are also how we store a text file
  - Example: Hexdump

### Unsigned vs. Signed (char, int)

- Unsigned char: 0~255
- Signed char: -128~127

8-bit two's-complement integers

| Bits \$   | Unsigned<br>value | 2's<br>complement \$<br>value |
|-----------|-------------------|-------------------------------|
| 0111 1111 | 127               | 127                           |
| 0111 1110 | 126               | 126                           |
| 0000 0010 | 2                 | 2                             |
| 0000 0001 | 1                 | 1                             |
| 0000 0000 | 0                 | 0                             |
| 1111 1111 | 255               | -1                            |
| 1111 1110 | 254               | -2                            |
| 1000 0010 | 130               | -126                          |
| 1000 0001 | 129               | -127                          |
| 1000 0000 | 128               | -128                          |

### Two complement Arithmetic

 The most common method of representing signed integers on computers

Unsigned

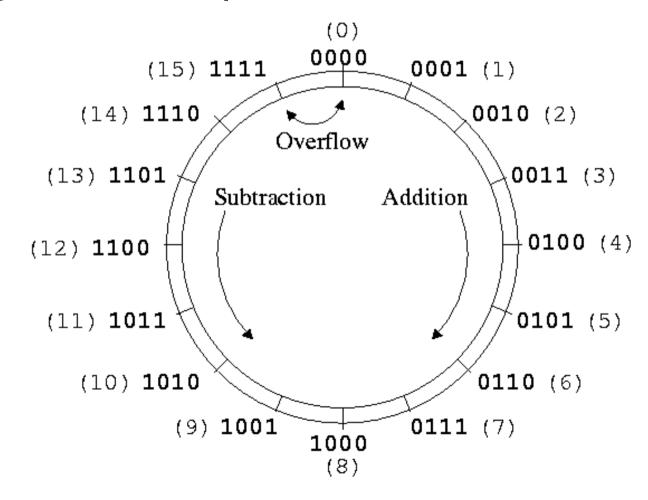

#### Two complement Arithmetic

signed

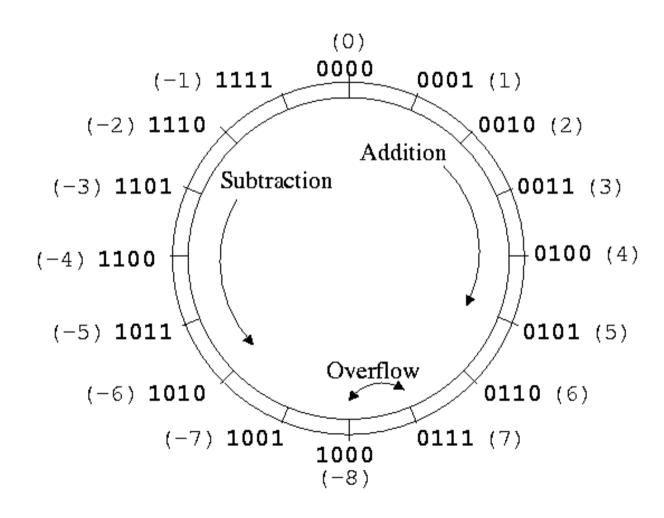

## C Integral Data Types

| C Declaration       | Guaranteed     |               | Typical 32-bit |                  |  |
|---------------------|----------------|---------------|----------------|------------------|--|
|                     | Minimum        | Maximum       | Minimum        | Maximum          |  |
| char                | -127           | 127           | -128           | 127              |  |
| unsigned char       | 0              | 255           | 0              | 255              |  |
| short[int]          | -32,767        | 32,767        | -32,768        | 32,767           |  |
| unsigned short[int] | 0              | 63,535        | 0              | 63,535           |  |
| int                 | -32,767        | 32,767        | -2,147,483,648 | 2,147,483,647    |  |
| unsigned[int]       | 0              | 65,535        | 0              | 4,294,967,295    |  |
| long[int]           | -2,147,483,647 | 2,147,483,647 | -2,147,483,648 | 2, 147, 483, 647 |  |
| unsigned long[int]  | 0              | 4,294,967,295 | 0              | 4,294,967,295    |  |

Figure 2.8: C Integral Data types. Text in square brackets is optional.

#### Overflow

- The max unsigned integer is 2^32-1
  - If add two unsigned integer larger than 2^31, it will overflow, results will be mod by 2^32

- The max signed integer is 2^31-1
  - If add two signed integer larger than 2^31, it will overflow, results will be negative number

### **Unsigned Overflow**

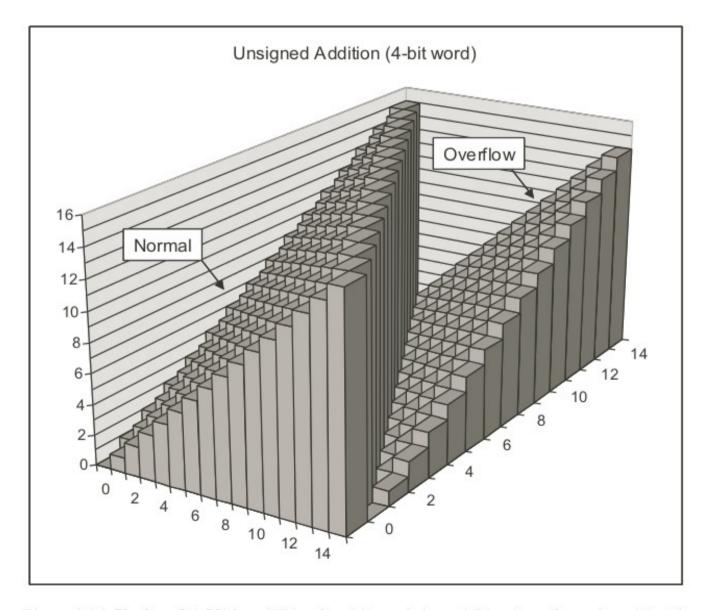

Figure 2.16: Unsigned Addition. With a four-bit word size, addition is performed modulo 16.

### Signed Overflow

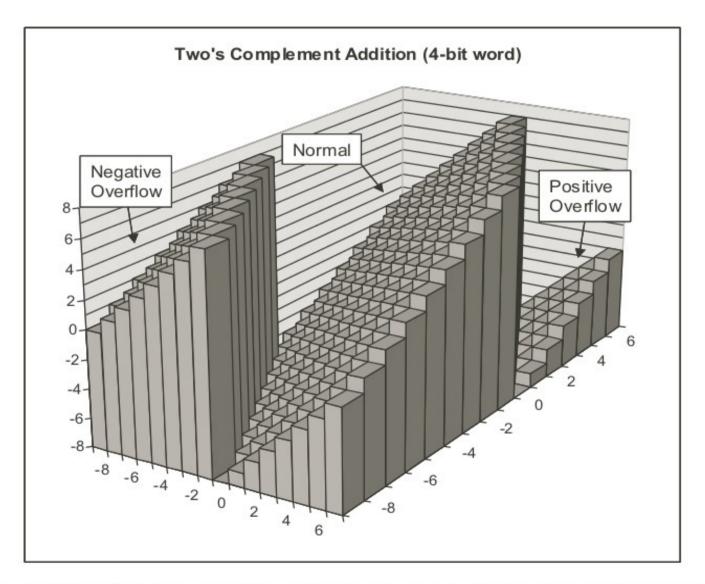

Figure 2.19: Two's Complement Addition. With a four-bit word size, addition can have a negative overflow when x + y < -8 and a positive overflow when  $x + y \ge 8$ .

#### Float vs. Double

Float (single precision 32 bits)

Layout of the IEEE binary 32-bit floating point format:

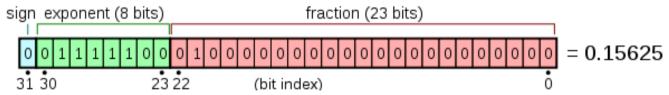

$$(-1)^1 \times (1 + 0.34375) \times 2^{(125-127)} = -1.34375 \times 2^{-2} = -0.3359375$$

Double precision (64 bits)

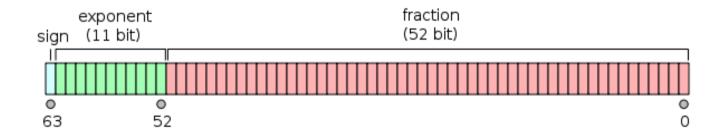

### Why precision is import?

As the name implies, a double has 2x the precision of float [1]. In general a double has 15 to 16 decimal digits of precision, while float only has 7.

This precision loss could lead to truncation errors much easier to float up, e.g.

while

### String in C

- C uses "array" of char as a string
  - String must ends with a special character '\0'
    - char array2[] = { 'F', 'o', 'o', 'b', 'a', 'r', '\0' };
  - Alternatively, you can define a string like
    - char array2[] = "Foobar";
  - Or using a char\* "pointer"
    - char \*array2 = "Foobar";
  - In both later ways, the NULL character is hidden

#### How to read and write

Examples: (using printf and scanf)

#### Output:

```
Characters: a A

Decimals: 1977 650000

Preceding with blanks: 1977

Preceding with zeros: 0000001977

Some different radices: 100 64 144 0x64 0144

floats: 3.14 +3e+000 3.141600E+000

Width trick: 10

A string
```

#### How to read and write

```
1 /* scanf example */
 2 #include <stdio.h>
4 int main ()
   char str [80];
   int i:
    printf ("Enter your family name: ");
10 scanf ("%s",str);
    printf ("Enter your age: ");
    scanf ("%d",&i);
12
    printf ("Mr. %s , %d years old.\n",str,i);
14
    printf ("Enter a hexadecimal number: "):
15
    scanf ("%x",&i);
16
    printf ("You have entered %#x (%d).\n",i,i);
17
18
    return 0:
19 }
```

This example demonstrates some of the types that can be read with scanf:

```
Enter your family name: Soulie
Enter your age: 29
Mr. Soulie , 29 years old.
Enter a hexadecimal number: ff
You have entered 0xff (255).
```